## **ENCUESTA NACIONAL DE HOGARES 2008 - CONDICIONES DE VIDA Y POBREZA IMPUTACIÓN DE GASTOS - EDUCACIÓN**

Para la imputación de gastos de educación se trabaja con las preguntas:

311 En los últimos 12 meses, de … a … ¿gastó, obtuvo, consiguió o le regalaron:…? ¿Cuánto fue el monto de …? ¿Cuánto cree que le costaría si tuviera que pagar por este producto o servicio?

312 En el mes anterior gastó en … ¿Cuánto fue el monto de …? ¿Cuánto cree que le costaría si tuviera que pagarlo?

315¿Cuánto fue el monto del servicio de internet el mes anterior? ¿Cuánto cree que le costaría si tuviera que pagar por este servicio que usó el mes anterior?

### **1. PROCEDIMIENTO**

Para todas las preguntas, identificar a las personas a las que se les imputará los valores de las preguntas mediante su registro en un listado inicial (Reporte No. 9). Esta identificación deberá seguir las siguientes condiciones:

- **Para P311(1:7):** D311B(1:7) = Missing ∨ D311D(1:7) = Missing
- **Para P312(1:2):** D312B(1:2) = Missing ∨ D312C(1:2) = Missing
- **Para P315:** D315A = Missing ∨ D315B = Missing

Nota: P311B (Cuánto fue el monto de … ?)

P311D (Cuánto cree que le costaría si tuviera que pagar por este producto o servicio?)<sup>1</sup>

P312B (Cuánto fue el monto de …?)

P312C (Cuánto cree que le costaría si tuviera que pagarlo?)

P315A (Cuánto fue el monto del servicio en el mes anterior?)

P315B (Cuánto cree que le costaría si tuviera que pagar por este servicio que usó el mes anterior?)

y las siguientes características:

 $\overline{a}$ 

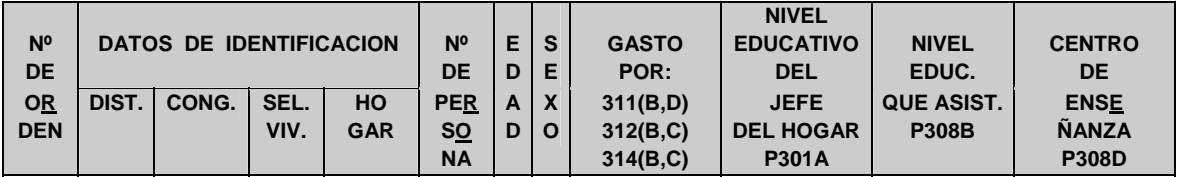

<sup>1</sup> Para cada tipo de gasto en educación (P311, P312 ó P315) se considera tanto el gasto efectivo como el gasto monetario como el no monetario. Para este último gasto se considera el valor estimado del producto o servicio, pero su imputación se realizará con el valor del gasto efectivo.

# **2. GENERACIÓN DE MATRICES**

#### **2.1. Pregunta 311**

Identificar a las personas que respondieron la pregunta 311. Luego se procederá a generar la matriz para la imputación de gastos por Uniformes, Calzado Escolar, Libros y Textos, Útiles Escolares, Matrícula, APAFA y Otro, en base al valor promedio y de acuerdo a la siguiente condición:

P208A >=  $3 \wedge (P204 = 1 \vee (P204 = 2 \wedge P206 = 1)) \wedge P311(1:7) = 1 \wedge P311A1(1:7) = 1 \wedge$ D311B(1:7)  $\neq$  Missing, 0

y teniendo en cuenta las siguientes características:

- **Departamentos**
- ¿Cuál es el último grado o año de estudios que aprobó (el Jefe del Hogar)?: P301A **1A** Sin Nivel(1), Educación Inicial(2)
	- **2A** Primaria(3,4)
	- **3A** Secundaria(5:6)

**4A** SUPERIOR: Sup.no Univ. Incomp. o Comp.(7,8), Sup. Univ. Incomp. o Comp.(9:11)

- ¿Cuál es el grado o año de estudios al que asiste?: P308A
	- **1B** Inicial (1)
	- **2B** Primaria (2)
	- **3B** Secundaria (3)
	- **4B** Sup. No Univ. (4)
	- **5B** Sup Univ. (5,6)
- Centro de estudios: P308D
	- **1C** Estatal
	- **2C** No Estatal

En base a esto se obtiene las siguientes matrices de valores promedio:

#### MATRIZ Nº 41

#### MATRIZ DE IMPUTACIÓN DEL GASTO POR UNIFORME ESCOLAR

#### D311(1) (Monto gastado por la persona)

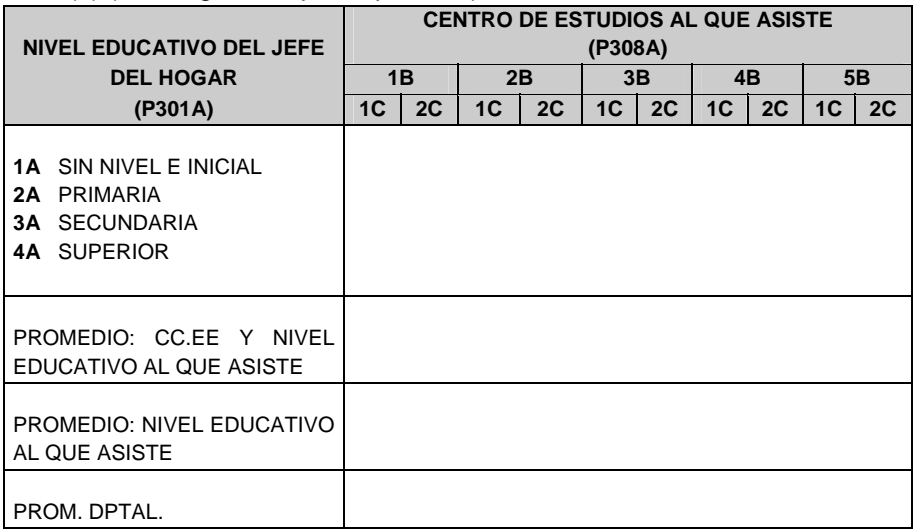

# MATRIZ Nº 42 MATRIZ DE IMPUTACIÓN DEL GASTO POR CALZADO ESCOLAR

## D311(2) (Monto gastado por la persona)

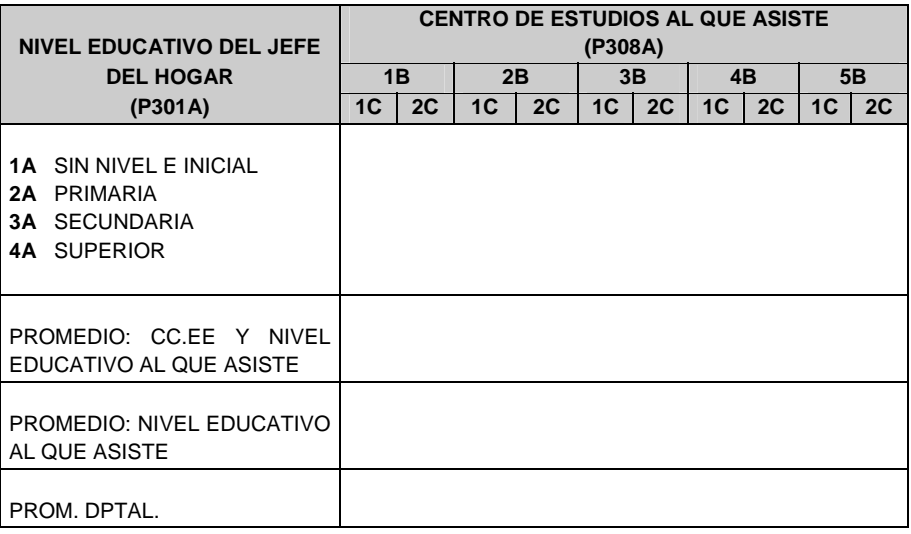

# MATRIZ Nº 43

# MATRIZ DE IMPUTACIÓN DEL GASTO POR LIBROS Y TEXTOS

#### D311(3) (Monto gastado por la persona)

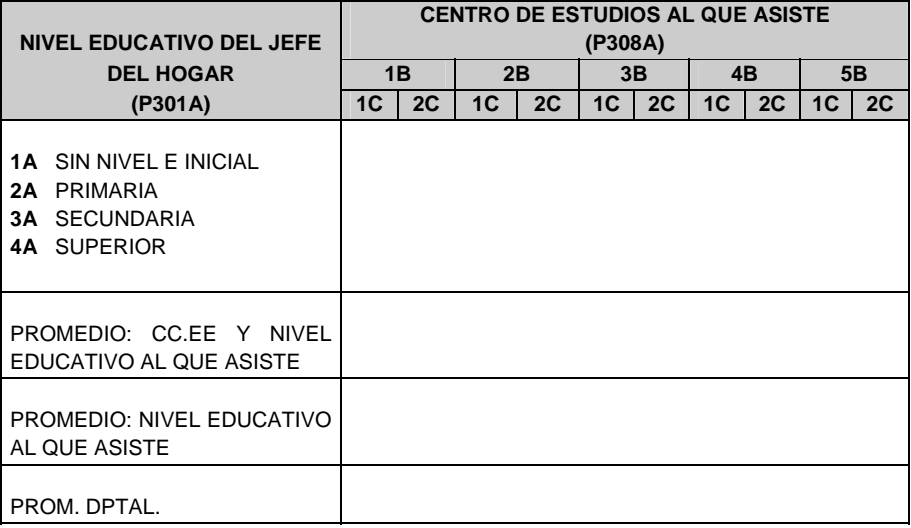

# MATRIZ Nº 44 MATRIZ DE IMPUTACIÓN DEL GASTO POR ÚTILES ESCOLARES

### D311(4) (Monto gastado por la persona)

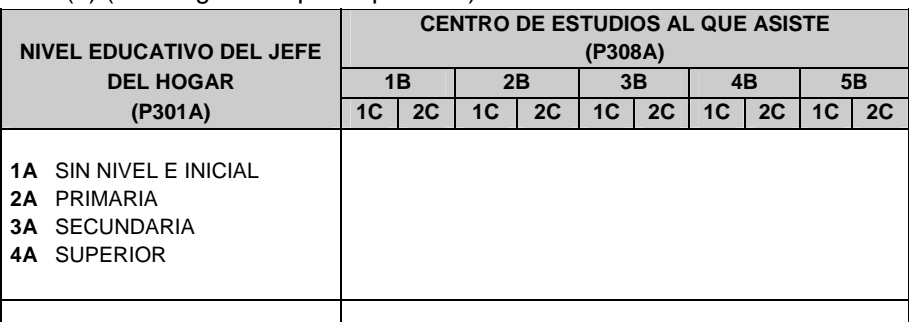

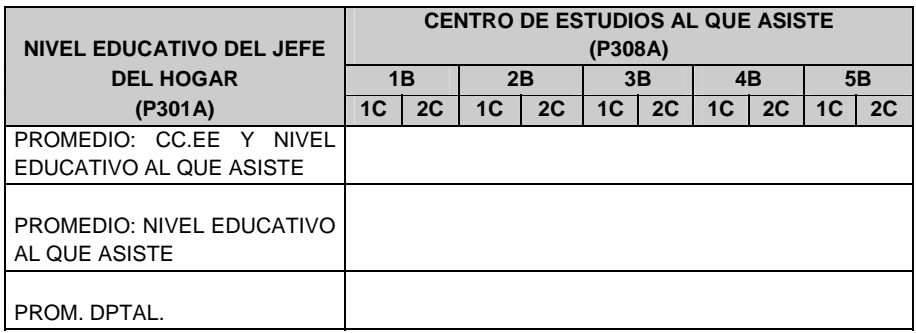

# MATRIZ Nº 45 MATRIZ DE IMPUTACIÓN DEL GASTO POR MATRÍCULA

## D311(5) (Monto gastado por la persona)

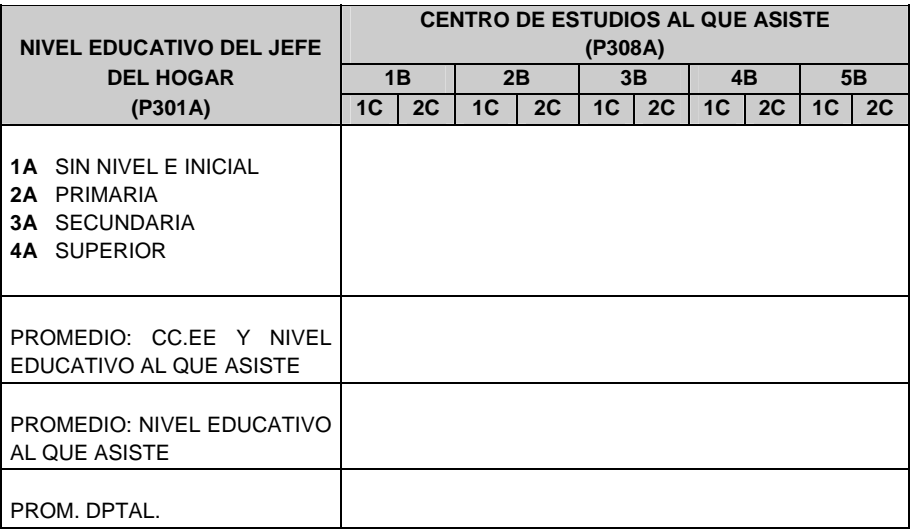

# MATRIZ Nº 46 MATRIZ DE IMPUTACIÓN DEL GASTO POR APAFA

# D311(6) (Monto gastado por la persona)

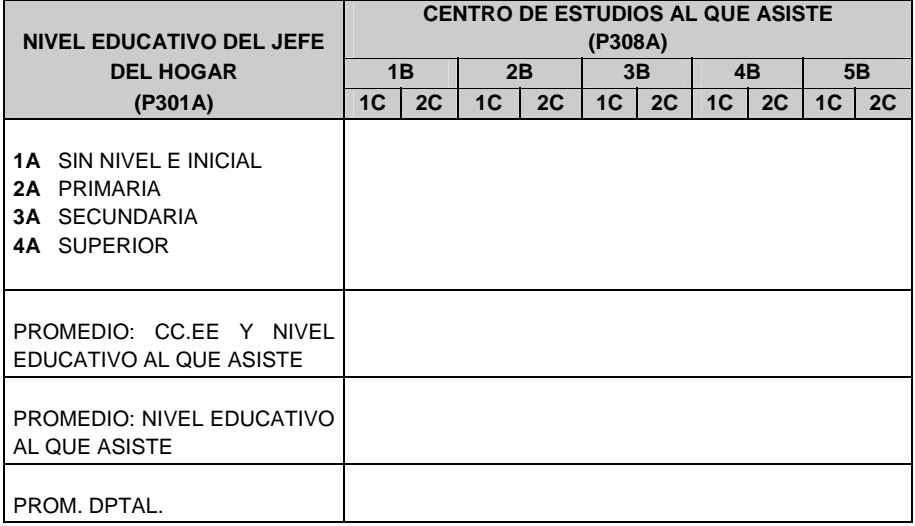

# MATRIZ Nº 47 MATRIZ DE IMPUTACIÓN DEL GASTO POR OTRO

#### D311(7) (Monto gastado por la persona)

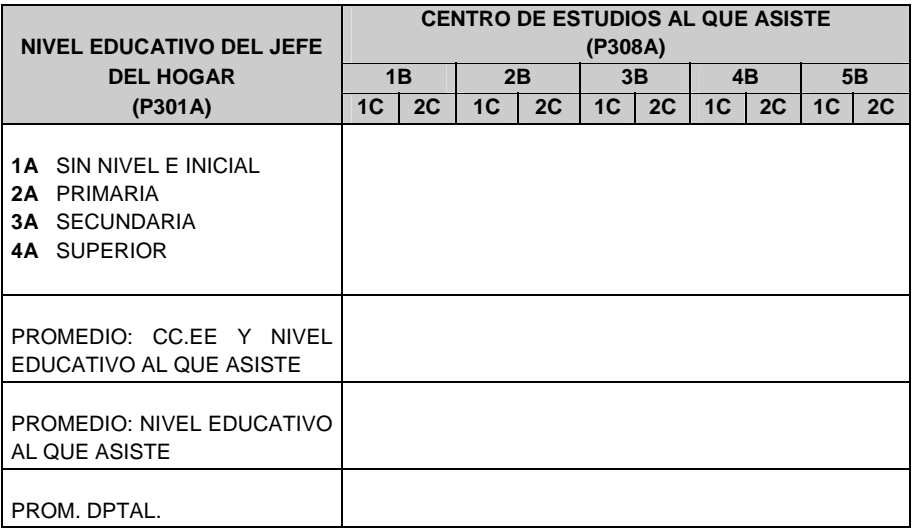

Con las matrices. 41 al 47, se intentará la imputación según el departamento, nivel educativo del jefe del hogar y centro de estudios y grado o año de estudios al que asiste la persona a la que se le imputará el valor promedio. Si con este procedimiento no se cubriera el total de imputaciones se procederá a utilizar la matriz en su segundo nivel, es decir considerando sólo el centro de estudios y grado o año de estudios al que asiste. De esta manera se continuará con la imputación hasta cubrir el universo de las personas a imputar.

### **2.2. Pregunta 312**

Identificar a las personas que respondieron la pregunta 312. Luego se procederá a generar la matriz para la imputación de gastos por Pensión de Enseñanza y Movilidad al centro de enseñanza, en base al valor promedio y de acuerdo a la siguiente condición:

P208A >= 3  $\land$  (P204 = 1  $\lor$  (P204 = 2  $\land$  P206 = 1))  $\land$  P312(1:2) = 1  $\land$  P312A1(1:2) = 1  $\land$ D312B $(1:7) \neq$  Missing, 0

y teniendo en cuenta las siguientes características:

- **Departamentos**
- ¿Cuál es el último grado o año de estudios que aprobó (el Jefe del Hogar)?: P301A **1A** Sin Nivel(1), Educación Inicial(2)
	- **2A** Primaria(3,4)
	- **3A** Secundaria(5:6)
	- **4A** SUPERIOR: Sup.no Univ. Incomp. o Comp.(7,8), Sup. Univ. Incomp. o Comp.(9:11)
- ¿Cuál es el grado o año de estudios al que asiste?: P308A
	- **1B** Inicial (1)
	- **2B** Primaria (2)
	- **3B** Secundaria (3)
	- **4B** Sup. No Univ. (4)
	- **5B** Sup Univ. (5,6)
- Centro de estudios: P308D
	- **1C** Estatal
	- **2C** No Estatal

En base a esto se obtiene las siguientes matrices de valores promedio:

# MATRIZ Nº 48 MATRIZ DE IMPUTACIÓN DEL GASTO POR PENSIÓN DE ENSEÑANZA

#### D312(1) (Monto gastado por la persona)

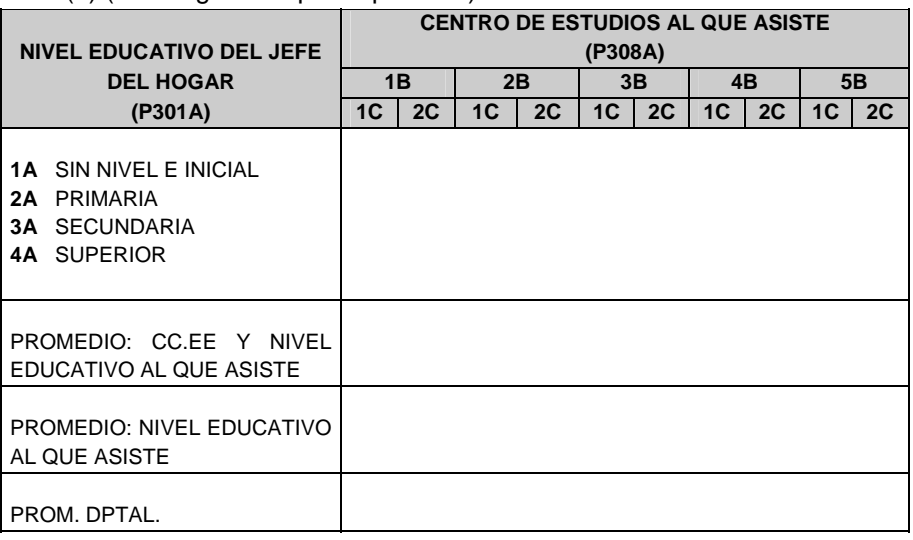

#### MATRIZ Nº 49

# MATRIZ DE IMPUTACIÓN DEL GASTO POR MOVILIDAD AL CENTRO DE ENSEÑANZA

#### D312(2) (Monto gastado por la persona)

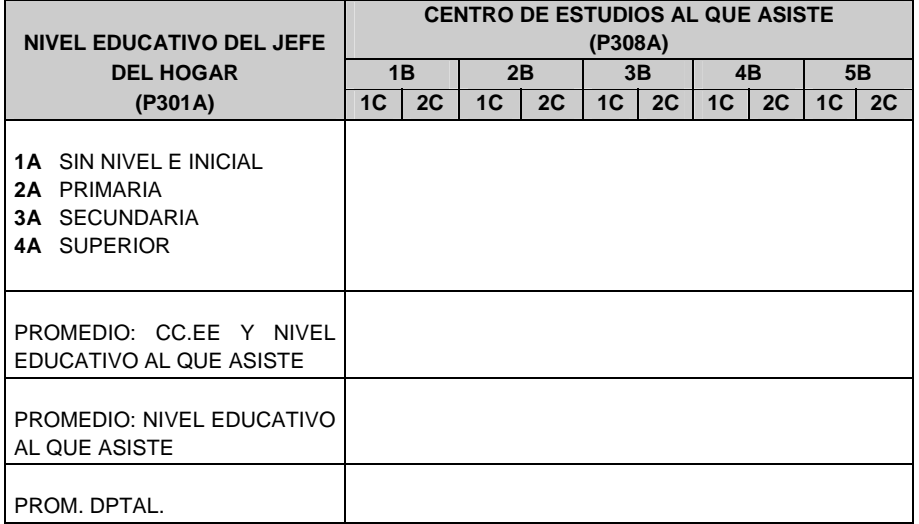

Con las matrices. 48 y 49, se intentará la imputación según el departamento, nivel educativo del jefe del hogar y centro de estudios y grado o año de estudios al que asiste la persona a la que se le imputará el valor promedio. Si con este procedimiento no se cubriera el total de imputaciones se procederá a utilizar la matriz en su segundo nivel, es decir considerando sólo el centro de estudios y grado o año de estudios al que asiste. De esta manera se continuará con la imputación hasta cubrir el universo de las personas a imputar.

### **2.3. Pregunta 315**

Identificar a las personas que respondieron la pregunta 315. Luego se procederá a generar la matriz para la imputación de gastos por Servicio de Internet, en base al valor promedio y de acuerdo a la siguiente condición:

P208A >= 6  $\land$  (P204 = 1  $\lor$  (P204 = 2  $\land$  P206 = 1))  $\land$  P306 = 1  $\land$  P307 = 1  $\land$  P314A = 1 ∧ P315 = 1 ∧ D315A ≠ Missing,0 **{para los que asisten a un centro de estudios}**  y teniendo en cuenta las siguientes características:

- **Departamentos**
- ¿Cuál es el grado o año de estudios al que asiste?: P308A
	- **1A** Inicial (1)
	- **2A** Primaria (2)
	- **3A** Secundaria (3)
	- **4A** Sup. No Univ. (4)
	- **5A** Sup Univ. (5,6)
- Grupos de edades (P208A  $\geq$  14):
	- 1 De 6 a 11 años
	- 2 De 12 a 16 años
	- 3 De 17 a 24 años
	- 4 De 25 a más

P208A >= 6  $\land$  (P204 = 1  $\lor$  (P204 = 2  $\land$  P206 = 1))  $\land$  (P306 = 2  $\lor$  P307 = 2)  $\land$  P314A = 1 ∧ P315 = 1 ∧ D315A ≠ Missing,0 **{para los que no asisten a un centro de estudios}** y teniendo en cuenta las siguientes características:

- Departamentos
- Grupos de edades (P208A  $\geq$  14):
	- 1 De 6 a 11 años
	- 2 De 12 a 16 años
	- 3 De 17 a 24 años
	- 4 De 25 a más

En base a esto se obtiene las siguientes matrices de valores promedio:

### MATRIZ Nº 50

# MATRIZ DE IMPUTACIÓN DEL GASTO POR INTERNET PARA LOS QUE ASISTEN A UN CENTRO DE ESTUDIOS

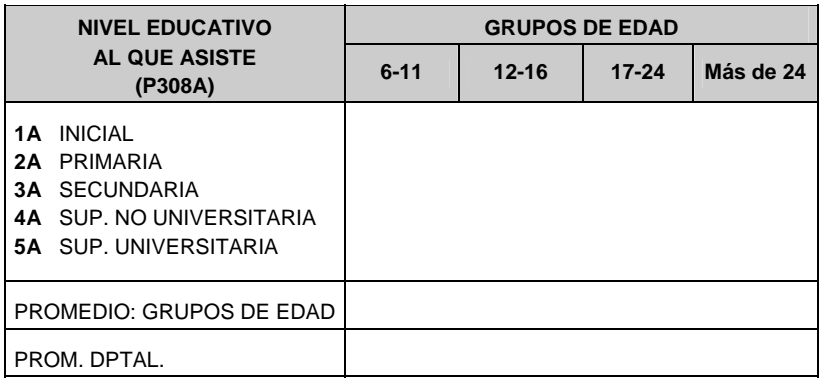

#### P306=1 ∧ P307=1 ∧ D315A (Monto gastado por la persona)

## MATRIZ Nº 50A MATRIZ DE IMPUTACIÓN DEL GASTO POR INTERNET PARA LOS QUE NO ASISTEN A UN CENTRO DE ESTUDIOS

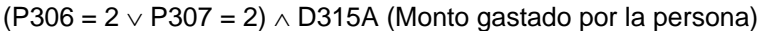

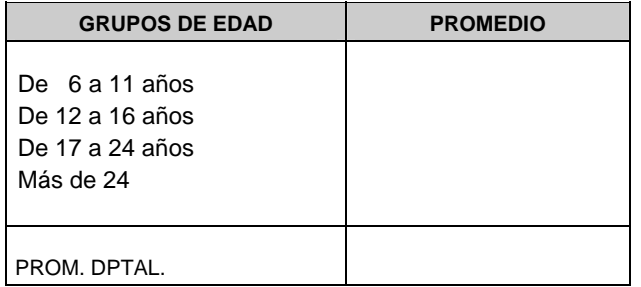

Con la matriz. 50 se intentará la imputación según el departamento, nivel educativo al que asiste y grupos de edad. Si con este procedimiento no se cubriera el total de imputaciones se procederá a utilizar la matriz en su segundo nivel, es decir considerando sólo los grupos de edad. De esta manera se continuará con la imputación hasta cubrir el universo de las personas a imputar.

Con la matriz. 50A se intentará la imputación según los grupos de edad y departamento. Si con este procedimiento no se cubriera el total de imputaciones se procederá a utilizar la matriz en su segundo nivel, es decir considerando sólo el departamento.

# **3. IMPUTACIÓN DE VALORES**

### **Pregunta 311**

- 3.1. Imputar en las nuevas variables el valor promedio de UNIFORMES ESCOLARES, según matriz Nº 41 cuando:
	- D311B(1) = Missing  $\Rightarrow$  I311B(1) = N
	- D311D(1) = Missing  $\Rightarrow$  I311D(1) = N
- 3.2. Imputar en las nuevas variables el valor promedio de CALZADO ESCOLAR, según matriz Nº 42 cuando:
	- D311B(2) = Missing  $\Rightarrow$  I311B(2) = N
	- D311D(2) = Missing  $\Rightarrow$  I311D(2) = N
- 3.3. Imputar en las nuevas variables el valor promedio de LIBROS Y TEXTOS, según matriz Nº 43 cuando:
	- D311B(3) = Missing  $\Rightarrow$  I311B(3) = N
	- D311D(3) = Missing  $\Rightarrow$  1311D(3) = N
- 3.4. Imputar en las nuevas variables el valor promedio de UTILES ESCOLARES, según matriz Nº 44 cuando:
	- D311B(4) = Missing  $\Rightarrow$  I311B(4) = N
	- D311D(4) = Missing  $\Rightarrow$  I311D(4) = N
- 3.5. Imputar en las nuevas variables el valor promedio de MATRÍCULA, según matriz Nº 45 cuando:
	- D311B(5) = Missing  $\Rightarrow$  1311B(5) = N
	- D311D(5) = Missing  $\Rightarrow$  I311D(5) = N
- 3.6. Imputar en las nuevas variables el valor promedio de APAFA, según matriz Nº 46 cuando:
	- D311B(6) = Missing  $\Rightarrow$  I311B(6) = N
	- D311D(6) = Missing  $\Rightarrow$  I311D(6) = N
- 3.7. Imputar en las nuevas variables el valor promedio de OTRO, según matriz Nº 47 cuando:
	- D311B(7) = Missing  $\Rightarrow$  I311B(7) = N
	- D311D(7) = Missing  $\Rightarrow$  1311D (7) = N

(Donde N>0, valor promedio)

**En las Nuevas Variables, además de imputar los valores de acuerdo al ítem anterior, deberá trasladarse los valores ya existentes.** 

#### **Pregunta 312**

- 3.8 Imputar en la nueva variable el valor promedio de PENSIÓN DE ENSEÑANZA, según matriz Nº 48 cuando:
	- D312B(1) = Missing  $\Rightarrow$  I312B(1) = N
	- D312C(1) = Missing  $\Rightarrow$  I312C(1) = N
- 3.9 Imputar en la nueva variable el valor promedio de MOVILIDAD AL CENTRO DE ENSEÑANZA, según matriz Nº 49 cuando:
	- D312B(2) = Missing  $\Rightarrow$  I312B(2) = N
	- D312C(2) = Missing  $\Rightarrow$  I312C(2) = N

**En las Nuevas Variables, además de imputar los valores de acuerdo al ítem anterior, deberá trasladarse los valores ya existentes.** 

#### **Pregunta 315**

- 3.10 Imputar en la nueva variable el valor promedio de SERVICIO DE INTERNET, para los que asisten a un Centro de Estudios, según matriz Nº 50 cuando:
	- D315A(1) = Missing  $\Rightarrow$  I315A(1) = N
	- D315B(1) = Missing  $\Rightarrow$  I315B(1) = N
- 3.11 Imputar en la nueva variable el valor promedio de SERVICIO DE INTERNET, para los que no asisten, según matriz Nº 50A cuando:
	- D315A(1) = Missing  $\Rightarrow$  I315A(1) = N
	- D315B(1) = Missing  $\Rightarrow$  I315B(1) = N

**En las Nuevas Variables, además de imputar los valores de acuerdo al ítem anterior, deberá trasladarse los valores ya existentes.** 

# REPORTE Nº10: Estadísticas de Imputación por persona

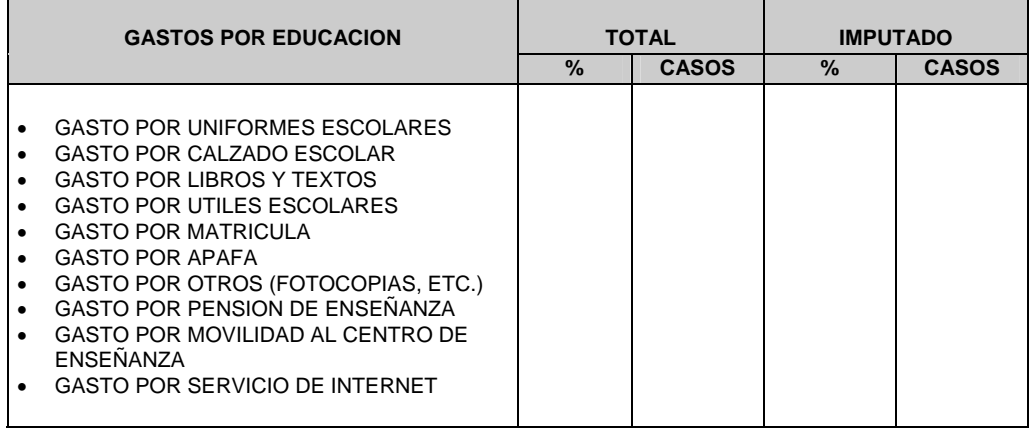

Emitir el listado final que contenga las identificaciones del registro de personas imputadas:

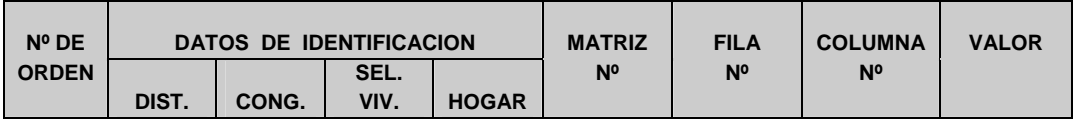

**4.** 

## **ENCUESTA NACIONAL DE HOGARES 2008 - CONDICIONES DE VIDA Y POBREZA IMPUTACIÓN DE GASTOS FUERA DEL HOGAR**

Para la imputación de gastos de educación se trabaja con las preguntas:

559 ¿La semana pasada el alimento o bebida que consumió fuera del hogar correspondió a: …? ¿Generalmente cuánto pagó cada vez?

560 ¿La semana pasada hizo uso ud. uso del servicio correspondiente a: …? ¿Generalmente cuánto pagó cada vez?

## **1. PROCEDIMIENTO**

Para todas las preguntas, identificar a las personas a las que se les imputará los valores de las preguntas mediante su registro en un listado inicial (Reporte No. 17). Esta identificación deberá seguir las siguientes condiciones:

- **Para P559(1:10):** (P559C(1:10) = 1 ∧ D559D(1:10) = Missing) ∨ (P559C(1:10) = 2)
- **Para P560(1:4):** (P560C(1:4) = 1 ∧ D560D(1:4) = Missing) ∨ (P560C(1:4) = 2)

y las siguientes características:

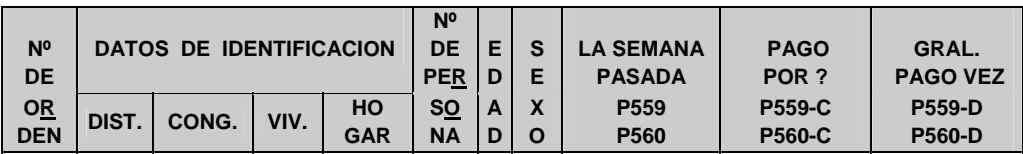

### **2. GENERACIÓN DE MATRICES**

### **Pregunta 559**

Identificar a las personas que respondieron la pregunta 559. Luego se procederá a generar la matriz para la imputación de gastos por alimentos consumidos fuera del hogar, en base al valor promedio y de acuerdo a la siguiente condición:

P208A >= 14 ∧ (P204 = 1 ∨ (P204 = 2 ∧ P206 = 1)) ∧ P559 (1:10) = 1 ∧ P559A (1:10) >0 ∧ P559C (1:10) = 1 ∧ D559D(1:10) ≠ Missing,0 y teniendo en cuenta las siguientes características: Gasto Individual **Anual**: - Si P559E(1:10) = 1 ⇒ P559D>0 \* P559A \* 51.96 = D559D (1:10) Si P559E(1:10) =  $2 \Rightarrow$  P559D>0/(P559F1) \* P559A \* 51.96 = D559D (1:10)

```
Prom. S/. por vez individual = Gasto Individual ANUAL (D559D(1:10))
                        Total Cuantas veces al AÑO
```
En base a esto se obtiene la siguiente matriz de valores promedio:

#### MATRIZ Nº 81: GASTO POR ALIMENTOS CONSUMIDOS FUERA DEL HOGAR

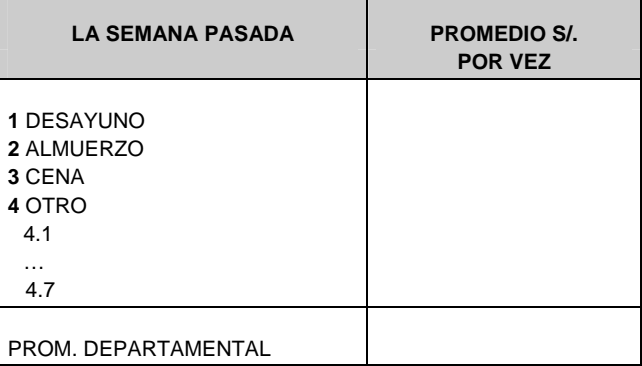

## **Pregunta 560**

Identificar a las personas que respondieron la pregunta 560. Luego se procederá a generar la matriz para la imputación de gastos por otros gastos, en base al valor promedio y de acuerdo a la siguiente condición:

P208A >= 14 ∧ (P204 = 1 ∨ (P204 = 2 ∧ P206 = 1)) ∧ P560 (1:4) = 1 ∧ P560A (1:4) >0 ∧ P560C (1:4) = 1 ∧ D560D(1:4) ≠ Missing,0 y teniendo en cuenta las siguientes características:

# **1. Transporte público urbano e interurbano**

Gasto Individual **Anual**:

- Si P560E(1) = 1  $\Rightarrow$  P560D>0  $*$  P560A  $*$  51.96 = D560D (1)
- Si P560E(1) =  $2$  ⇒ P560D>0/(P560F) \* P560A \* 51.96 = D560D (1)

Prom. S/. por vez individual = Gasto Individual **ANUAL** (D560D(1)) Total Cuántas veces al **AÑO**

**2. Teléfono público con tarjeta; Teléfono público con moneda; Radiocomunicaciones** 

# Promedio Gasto **Anual**:

 $-$  P560D>0  $*$  P560A  $*$  51.96 = D560D (2:4)

Prom. S/. por vez = Total Gasto **ANUAL** (D560D(2:4)) Total Cuántas veces al **AÑO**

En base a esto se obtiene la siguiente matriz de valores promedio:

# MATRIZ Nº 82: OTROS GASTOS

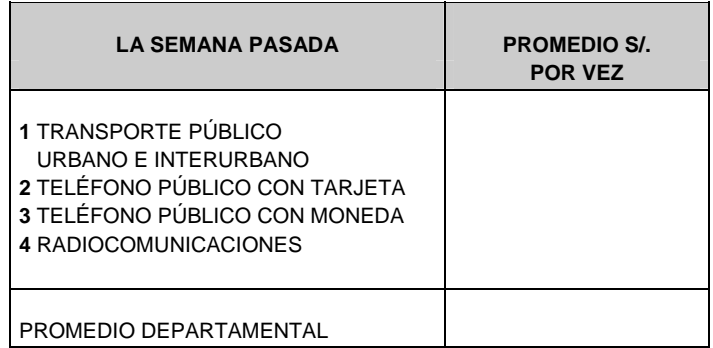

# **3. IMPUTACIÓN DE VALORES**

3.1. Imputar en las nuevas variables el valor promedio según matriz Nº 81 cuando:

- P559C(1:10) = 1  $\land$  D559D(1:10) = Missing  $\Rightarrow$  1559D(1:10) = N (Monto S/.) (Donde N>0)
- P559C(1:10) =  $2 \implies 1559D(1:10)=N$ (Donde N>0)

N = Prom. S/. por vez individual \* P559A \* 51.96 (N es valor **ANUAL**)

3.2. Imputar en las nuevas variables el valor promedio según matriz Nº 82 cuando:

- P560C(1:4) = 1  $\land$  D560D(1:4) = Missing  $\Rightarrow$  1560D(1:4) = N (Monto S/.) (Donde N>0)
- P560C(1:4) =  $2 \implies 1560D(1:10)=N$ (Donde N>0)

N = Prom. S/. por vez individual \* P560A \* 51.96 (N es valor **ANUAL**)

**Obs.**: Si el Nº de veces por semana (P559A ó P560A) es igual a Missing, entonces considerar como valor 1 vez por semana.

**En las Nuevas Variables, además de imputar los valores de acuerdo a los ítems anteriores, deberá trasladarse los valores ya existentes.** 

#### **4.**

REPORTE Nº18: Estadísticas de Imputación por persona

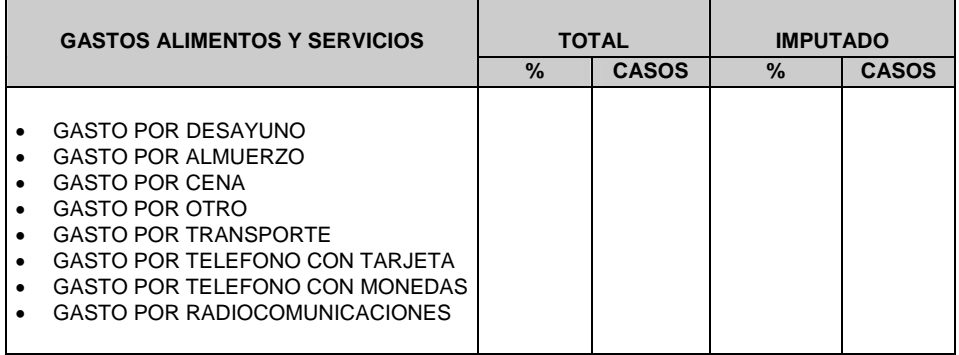

Emitir el listado final que contenga las identificaciones del registro de personas imputadas:

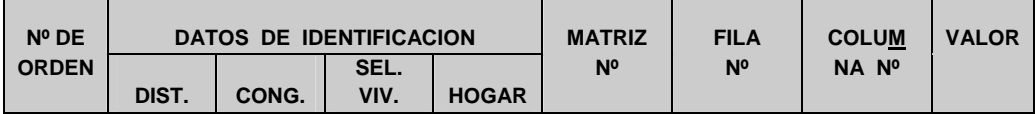

# **ENCUESTA NACIONAL DE HOGARES 2008 - CONDICIONES DE VIDA Y POBREZA IMPUTACIÓN DE HORAS**

Para la imputación de las horas de trabajo se trabaja con las preguntas:

513 ¿Cuántas horas trabajo la Semana Pasada en su Ocupación Principal el día …, 518 ¿Cuántas horas trabajó la semana pasada en su(s) Ocupación(es) Secundaria(s)? 520 Normalmente ¿Cuántas horas trabaja en la semana ?.

# **Procedimiento**

1. Para todas las preguntas, identificar a las personas a las que se les imputará los valores de las preguntas mediante su registro en un listado inicial. Esta identificación deberá seguir las siguientes condiciones:

**Para P513:** P501=1 ∨ P504 = 1 (en alguna de las alternativas) ∧ P513 = Missing **Para P518:** P514=1 ∨ P515 = 1 (en alguna de las alternativas)) ∧ P518 = Missing **Para P520:** P519 = 1 ∧ P520 = Missing

y las siguientes características:

Reporte Nº 13

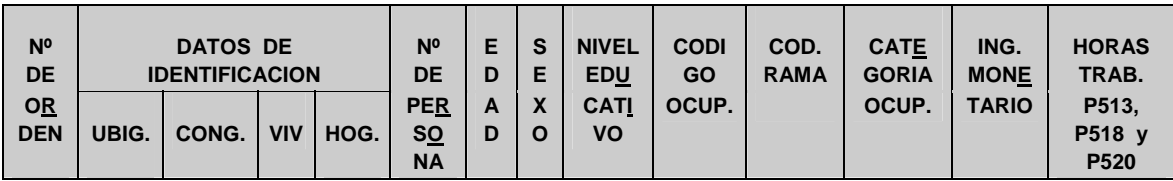

# Pregunta 513

2.1. Identificar al grupo de personas que respondió la pregunta P513. Luego se procederá a calcular el valor promedio de las horas de trabajo en su ocupación principal de acuerdo a la siguiente condición:

P501 = 1  $\vee$  P504 = 1 (en alguna de las alternativas)  $\wedge$  P513T  $\geq$  35hrs y teniendo en cuenta las siguientes características:

- **Departamentos**
- $Sexo: P207 = 1.2$
- Grupos de edades (P208A  $\geq$  14):
	- 1 De 14 a 24 años
	- 2 De 25 a 44 años
	- 3 De 45 a 64 años
	- 4 De 65 y más
- Categoría de Ocupación Principal:  $P507<sup>1</sup>$
- Rama de actividad principal:  $P506<sup>2</sup>$

En base a esto se obtiene la siguiente matriz de valores promedio:

<sup>1</sup> Se consideran 7 categorías ocupacionales.

<sup>2</sup> En base a la clasificación CIIU por secciones, se consideran 17 ramas de actividad.

# MATRIZ Nº 61 MATRIZ DE IMPUTACIÓN DE HORAS DE TRABAJO PROMEDIO – ACTIVIDAD PRINCIPAL

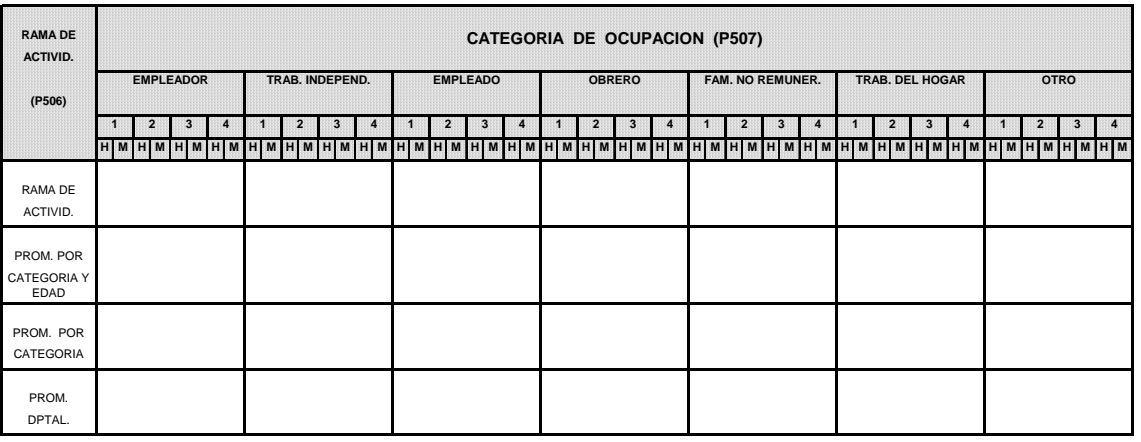

Con la Matriz No. 61, se intentará la imputación según ramas de actividad, categoría ocupacional, grupos de edad y sexo. Si con este procedimiento no se cubriera el total de imputaciones se procederá a utilizar la matriz en su segundo nivel, es decir considerando sólo la categoría ocupacional, grupos de edad y sexo. De esta manera se continuará con la imputación hasta cubrir el universo de las personas a imputar.

# Pregunta 518

2.2. Identificar al grupo de personas que respondió la pregunta P518. Luego se procederá a calcular el valor promedio de las horas de trabajo en su ocupación secundaria y de acuerdo a la siguiente condición:

P514 = 1 ∨ P515 = 1 (en alguna de las alternativas)  $\land$  P518 > 0hrs  $\land$  P518 ≠ Missing y teniendo en cuenta las siguientes características:

- **Departamentos**
- Sexo:  $P207 = 1.2$
- Grupos de edades (P208A  $\geq$  14):
	- 1 De 14 a 24 años
	- 2 De 25 a 44 años
	- 3 De 45 a 64 años
	- 4 De 65 y más
- Categoría de Ocupación Secundaria:  $P517<sup>3</sup>$
- Rama de actividad Secundaria: P516<sup>4</sup>

En base a esto se obtiene la siguiente matriz de valores promedio:

<sup>3</sup> Se consideran 7 categorías ocupacionales.

<sup>4</sup> En base a la clasificación CIIU se consideran 17 ramas de actividad.

# MATRIZ Nº 62

### MATRIZ DE IMPUTACIÓN DE HORAS DE TRABAJO PROMEDIO – ACTIVIDAD SECUNDARIA

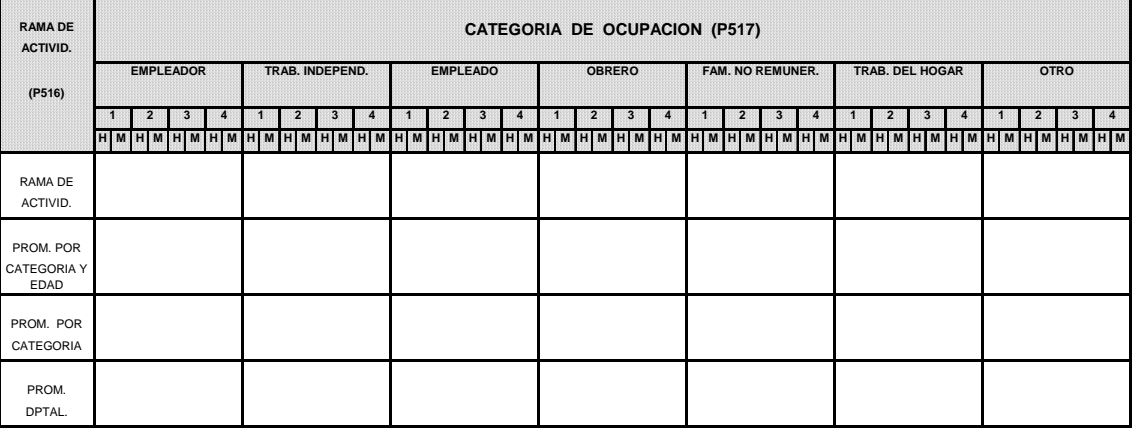

# Pregunta 520

2.3. Para la imputación de esta pregunta se utilizará la Matriz No. 61, de acuerdo al procedimiento detallado para la pregunta 513. Es decir, la imputación se realiza en base al valor promedio de las horas de trabajo en la ocupación **principal**.

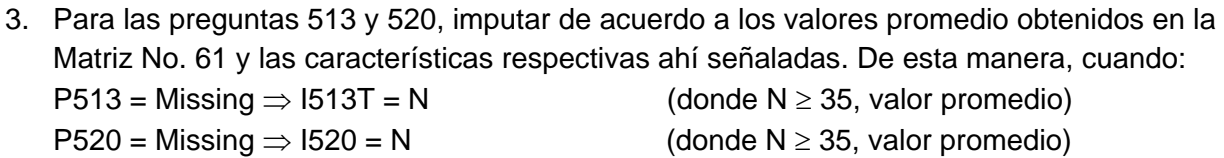

Para la pregunta 518, imputar de acuerdo a los valores promedio obtenidos en la Matriz No. 62 y las características respectivas ahí señaladas. De esta manera, cuando:

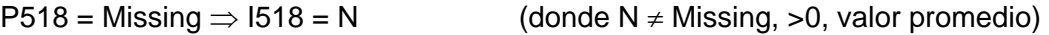

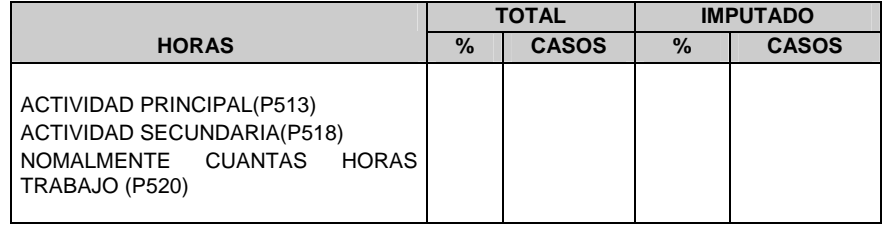

# Reporte Nº 14: Estadísticas de imputación de horas

**En las nuevas variables, además de imputar los valores deberá trasladarse los valores ya existentes de la pregunta original. Inclusive, para P513T = 0** 

4. Emitir el listado final que contenga las identificaciones del registro de personas imputadas.

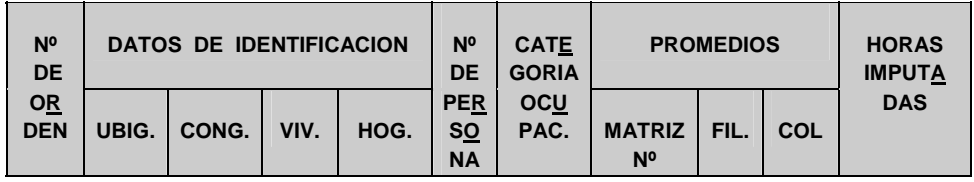

# **ENCUESTA NACIONAL DE HOGARES 2008 - CONDICIONES DE VIDA Y POBREZA IMPUTACIÓN DE INGRESOS**

Para la imputación de ingresos se trabaja con las preguntas:

524¿Cuánto fue su ingreso total en el (la)……anterior, incluyendo horas extras, bonificaciones, pago por concepto de refrigerio, movilidad, comisiones, etc.?

530 En su ocupación principal, ¿Cuál fue la ganancia neta en el mes anterior?

538 ¿Cuánto fue su ingreso total en el mes anterior, incluyendo horas extras, bonificaciones, pago por concepto de refrigerio, movilidad, comisiones, etc. en su(s) ocupación(es) secundaria(s)?

541 En su(s) ocupación(es) secundaria(s), ¿Cuál fue su ganancia neta en el mes anterior?.

### **Procedimiento**

1. Para todas las preguntas, identificar a las personas a las que se les imputará los valores de las preguntas mediante su registro en un listado inicial (Reporte No. 15). Esta identificación deberá seguir las siguientes condiciones:

**Para P524:** (P501=1 ∨ P502=1 ∨ P504 = 1 (en alguna de las alternativas)) ∧ P507 = 3,4,6,7<sup>1</sup> ∧ ((D524A1 = Missing  $\land$  D524E1 = Missing)  $\lor$  D524B1 = Missing  $\lor$  D524C1 = Missing  $\lor$  D524D1 = Missing) **Para P530:** (P501=1 ∨ P503=1 ∨ P504 = 1 (en alguna de las alternativas)) ∧ P507 = 1,2 ∧ D530A = Missing **Para P538:** (P514=1 ∨ P515 = 1 (en alguna de las alternativas)) ∧ P517 = 3,4,6,7<sup>2</sup> ∧ D538A1 = Missing **Para P541:** (P514=1 ∨ P515 = 1 (en alguna de las alternativas)) ∧ P517 = 1,2 ∧ D541A = Missing

y las siguientes características:

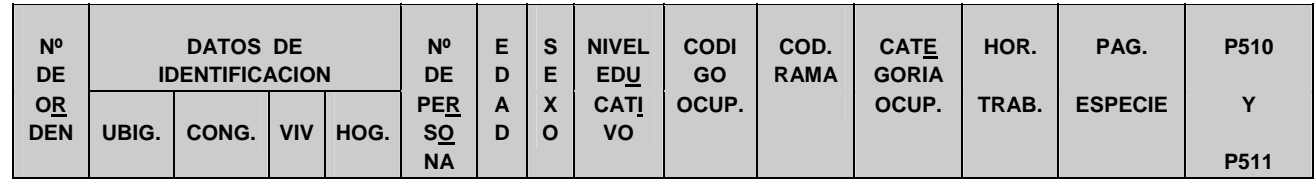

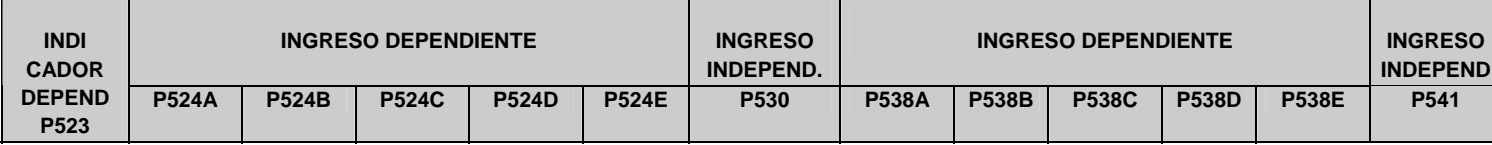

### **2. GENERACIÓN DE MATRICES**

### **Preguntas 524 y 530**

2.1. Identificar a las personas que respondieron las preguntas P524 y P530. Luego se procederá a generar la matriz de **INGRESOS** en base al cálculo del **factor promedio monetario por hora diaria** de acuerdo a la siguiente condición:

P501 = 1 ∨ P502 = 1 ∨ P503 = 1 ∨ P504 = 1 (en alguna de las alternativas) ∧ P507 = 1,2,3,4,6 ∧ I513T ≥ 35hrs $^3$  ∧ (D524A1 ≠ Missing,0  $\lor$  D530A ≠ Missing,0)  $\land$  Fmin ≥ 0.76 $^4$ 

<sup>1</sup> El ítem 7 de la pregunta p507 corresponde al trabajador familiar no remunerado de otro hogar, por lo que no debería ser considerado en el análisis.

<sup>2</sup> El ítem 7 de la pregunta p517 corresponde al trabajador familiar no remunerado de otro hogar, por lo que no debería ser considerado en el análisis.

y teniendo en cuenta las siguientes características:

- **Departamentos**
- Sexo:  $P207 = 1.2$
- Grupos de edades (P208A  $\geq$  14):
	- 1 De 14 a 24 años
	- 2 De 25 a 44 años
	- 3 De 45 a 64 años
	- 4 De 65 y más
- Categoría de Ocupación Principal: P507<sup>5</sup>
- Rama de actividad principal: P506<sup>6</sup>

# **El Factor Mínimo por hora diaria: Fmin = (Ingreso/51.96)/horas Donde: Ingreso = D524A1 + D530A + D529T**

En base a esto se obtiene la siguiente matriz de factores *monetarios<sup>7</sup>* promedio:

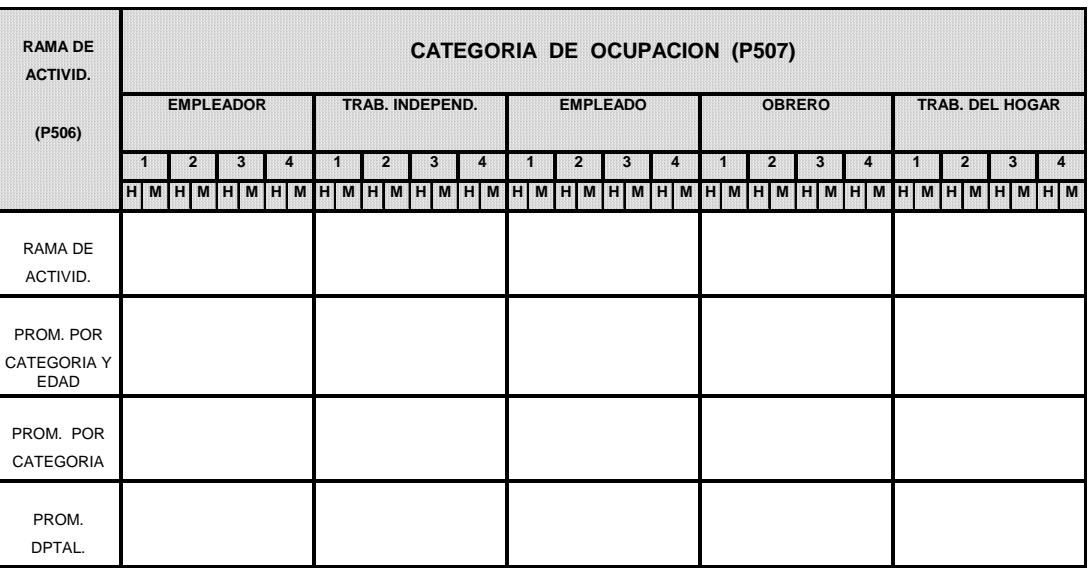

## MATRIZ Nº 71 MATRIZ DE IMPUTACIÓN EN BASE AL INGRESO TOTAL – ACTIVIDAD PRINCIPAL

Con la Matriz No. 71, se intentará la imputación según ramas de actividad, categoría ocupacional, grupos de edad y sexo. Si con este procedimiento no se cubriera el total de imputaciones se procederá a utilizar la matriz en su segundo nivel, es decir considerando sólo la categoría ocupacional, grupos de edad y sexo. De esta manera se continuará con la imputación hasta cubrir el universo de las personas a imputar.

2.2. Generar la matriz del **factor promedio de descuento de ley** en base al **INGRESO TOTAL** y de acuerdo a la siguiente condición:

P501 = 1 ∨ P502 = 1 ∨ P504 = 1 (en alguna de las alternativas)  $\land$  P507 = 3,4  $\land$  P510 = 1:7  $\land$ D524B1  $\neq$  Missing, 0  $\land$  D524A1  $\neq$  Missing, 0.

y teniendo en cuenta las siguientes características:

 <sup>3</sup> En caso I513T = 0, tener en cuenta las horas totales trabajadas normalmente en la semana (I520).

<sup>4</sup> El factor mínimo de comparación es 0.76, que se obtiene con un ingreso mensual de 132, 40 horas de trabajo semanales y 4.33 semanas al mes.

<sup>5</sup> Se consideran 7 categorías ocupacionales.

<sup>6</sup> En base a la clasificación CIIU por secciones, se consideran 17 ramas de actividad.

<sup>7</sup> Los factores monetarios promedio se calcularán en base al ingreso monetario en la ocupación principal como trabajador dependiente (D524A1) o independiente (D530A), excluyendo los ingresos no monetarios (pago en especie).

- Departamentos
- Grupos de edades (P208A ≥ 14):
	- 1 De 14 a 24 años
	- 2 De 25 a 44 años
	- 3 De 45 a 64 años
	- 4 De 65 y más
- Categoría de Ocupación Principal: P507<sup>8</sup>
- En su ocupación principal usted trabajó para: P510

# **El Factor de descuento de ley: Fdscto = Dscto de ley/ Ingreso total Fdscto = D524B1/ D524A1**

En base a esto se obtiene la siguiente matriz:

#### MATRIZ Nº 73 FACTOR DE DESCUENTO DE LEY EN BASE AL INGRESO BRUTO O TOTAL – ACTIVIDAD PRINCIPAL

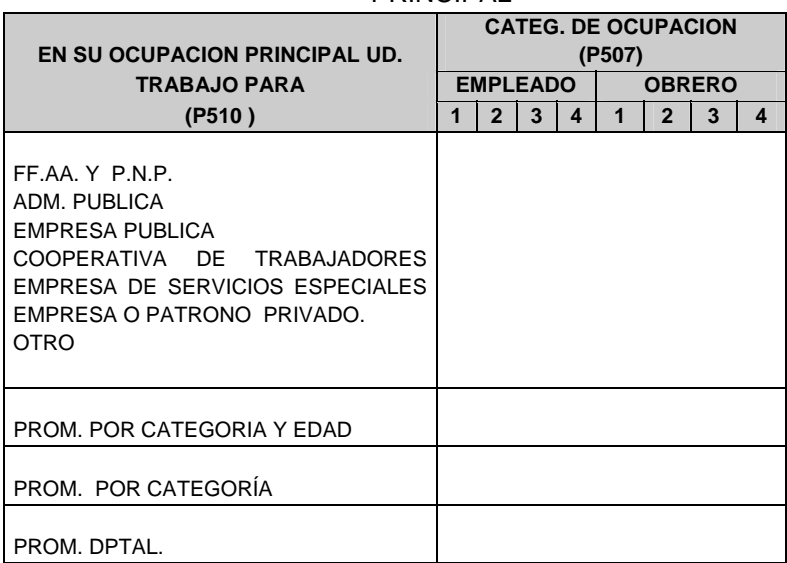

2.3. Generar la matriz para el **factor promedio de descuento de ley** en base al **INGRESO LÍQUIDO** y de acuerdo a la siguiente condición:

P501 = 1 ∨ P502 = 1 ∨ P504 = 1 (en alguna de las alternativas) ∧ P507 = 3,4 ∧ P510 = 1:7 ∧ D524B1  $\neq$  Missing, 0  $\land$  D524E1  $\neq$  Missing, 0.

y teniendo en cuenta las siguientes características:

- **Departamentos**
- Grupos de edades (P208A  $\geq$  14):
	- 1 De 14 a 24 años
	- 2 De 25 a 44 años
	- 3 De 45 a 64 años
	- 4 De 65 y más

- Categoría de Ocupación Principal: P507<sup>9</sup>
- En su ocupación principal usted trabajó para: P510

**El Factor de descuento de ley: Fdscto = Dscto de ley/ Ingreso líquido Fdscto = D524B1/ D524D1** 

<sup>8</sup> Se consideran 7 categorías ocupacionales.

<sup>9</sup> Se consideran 7 categorías ocupacionales.

En base a esto se obtiene la siguiente matriz:

# MATRIZ Nº 74 FACTOR DE DESCUENTO DE LEY EN BASE AL INGRESO LÍQUIDO – ACTIVIDAD PRINCIPAL

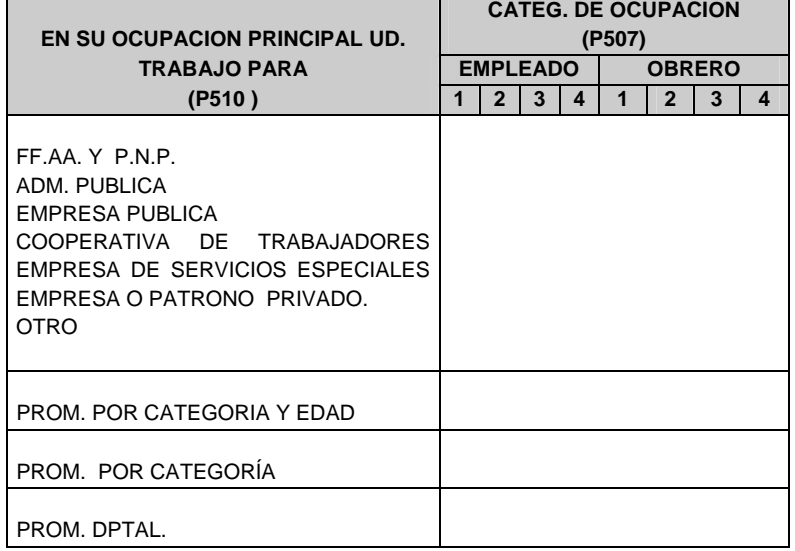

# **Preguntas 538 y 541**

2.4. Identificar a las personas que respondieron las preguntas P538A1 y P541A. Luego se procederá a generar la matriz de imputación en base al cálculo del **factor promedio mínimo por hora** de acuerdo a la siguiente condición:

P514=1 ∨ P515 = 1 (en alguna de las alternativas) ∧ P518 ≠ Missing ∧ (D538A1 > 0 ∧ D541A = "sin valor") ∨ (D541A > 0 ∧ D538A1 = "sin valor")<sup>10</sup>

y teniendo en cuenta las siguientes características:

- **Departamentos**
- $-$  Sexo: P207 = 1.2
- Grupos de edades (P208A  $\geq$  14):
	- 1 De 14 a 24 años
	- 2 De 25 a 44 años
	- 3 De 45 a 64 años
	- 4 De 65 y más

- Categoría de Ocupación Secundaria: P517<sup>11</sup>
- Rama de actividad secundaria: P516<sup>12</sup>

# **El Factor Mínimo por hora: Fmin = (Ingreso/51.96)/horas Donde Ingreso = D538A1 + D541A**

En base a esto se obtiene la siguiente matriz de valores promedio:

<sup>10</sup> Es decir, sólo se tienen en cuenta los casos en los que se percibe remuneración solamente por una ocupación secundaria. Los casos en los que la persona tiene dos o más ocupaciones secundarias no se consideran.

<sup>11</sup> Se consideran 7 categorías ocupacionales.

<sup>12</sup> En base a la clasificación CIIU por secciones, se consideran 17 ramas de actividad.

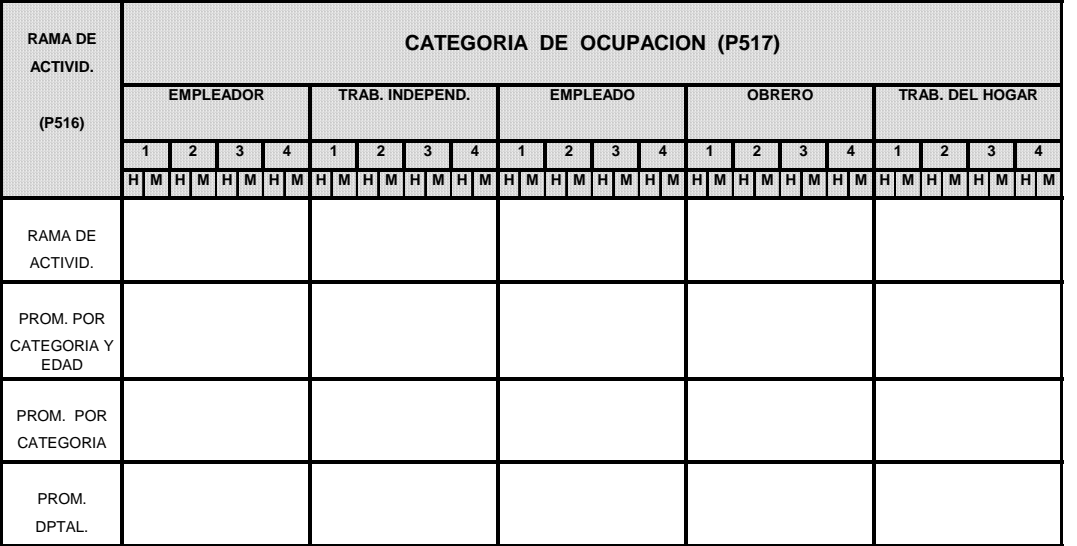

MATRIZ Nº 75 MATRIZ DE IMPUTACIÓN EN BASE AL INGRESO TOTAL– ACTIVIDAD SECUNDARIA

Con la Matriz No. 75, se intentará la imputación según ramas de actividad, categoría ocupacional, grupos de edad y sexo. Si con este procedimiento no se cubriera el total de imputaciones se procederá a utilizar la matriz en su segundo nivel, es decir considerando sólo la categoría ocupacional, grupos de edad y sexo. De esta manera se continuará con la imputación hasta cubrir el universo de las personas a imputar.

### **3. IMPUTACIÓN DE VALORES**

### **Preguntas 524 y 530**

3.1. Imputar de acuerdo a los factores promedio obtenidos en la Matriz No. 71 y las características respectivas ahí señaladas. De esta manera, cuando: D524A1 = Missing  $\land$  D524E1 = Missing  $\Rightarrow$  I524A1 = N D530A = Missing  $\Rightarrow$  I530A = N

**Nota:** Si I513T = 0, entonces tomar las horas totales trabajadas normalmente en la semana (I520).

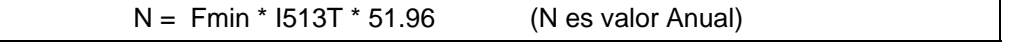

*Ejemplo:* 

*Factor: Fx = (1584 /51.96)/40 = 0.76 Ingreso: N = 0.76 \* 50 \* 51.96= 1974.48* ≅ *165* 

3.2. Imputar para descuentos de ley, impuestos y otros descuentos de acuerdo a las siguientes condiciones:  $P507 = 6 \land D524B1 = Missing \Rightarrow I524B1 = 0$ D524CC1 = Missing  $\Rightarrow$  I524CC1 = 0 D524C1 = Missing  $\Rightarrow$  I524C1 = 0

3.3. Imputar para descuentos de ley en base al INGRESO TOTAL de acuerdo a los factores promedio obtenidos en la matriz correspondiente (No. 73) y las características ahí señaladas. De esta manera, cuando:

P507 =  $3,4 \wedge$  D524B1 = Missing  $\Rightarrow$  I524B1 = N

N = Fdscto \* D524A1 (N es valor Anual)

3.4. Imputar para descuentos de ley en base al INGRESO LÍQUIDO de acuerdo a los factores promedio obtenidos en la matriz correspondiente (No. 74) y las características ahí señaladas. De esta manera, cuando:

P507 =  $3,4 \wedge$  D524B1 = Missing  $\Rightarrow$  I52B1 = N

N = Fdscto \* D524E1 (N es valor Anual)

Obtención del **INGRESO TOTAL** (Anual)

 $X524A1 = W (W = INGRESO TOTAL)$ I524A1 = I524B1 + I524C1 + I524D1 + I524E1

Obtención del **INGRESO LÍQUIDO** (Anual)

 $X524D1 = J (J = INGRESO LÍQUIDO)$ I524E1 = I524A1 - I524B1 - I524C1 - I524D1

#### **Preguntas 538 y 541**

3.5. Imputar de acuerdo a los factores promedio obtenidos en la Matriz No. 75 y las características respectivas ahí señaladas. De esta manera, cuando:

D538A1 = Missing  $\Rightarrow$  1538A1 = N D541A = Missing  $\Rightarrow$  1541A = N

N = Fmin \* I518 \* 51.96 (N es valor Anual)

*Ejemplo:* 

 *Factor: Fx = (1584 /51.96)/40 = 0.76 Ingreso: N = 0.76 \* 10 \* 51.96 = 394.90 ≅* 33

**En las Nuevas Variables, además de imputar los valores de acuerdo a lo señalado anteriormente deberá trasladarse los valores ya existentes anualizados.** 

# Reporte Nº 16: Estadísticas de imputación (P524, P530, P538 y P541)

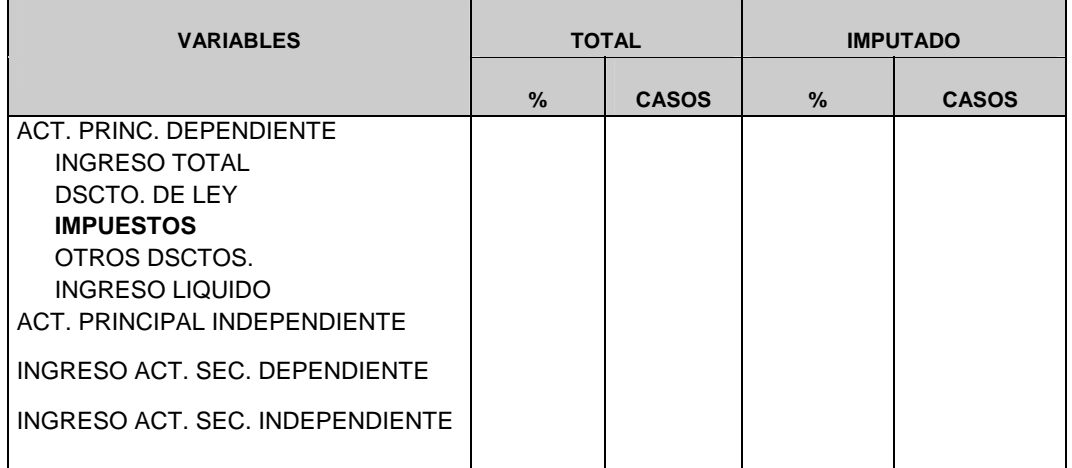

Emitir el listado final que contenga las identificaciones del registro de personas imputadas.

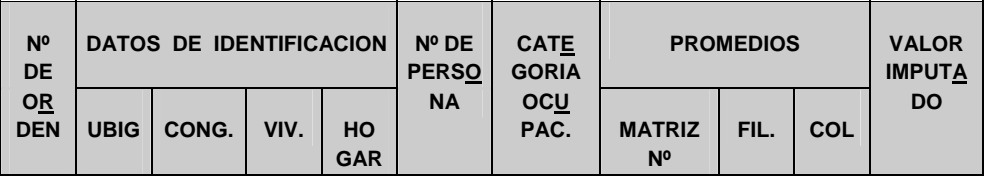

### **ENCUESTA NACIONAL DE HOGARES 2008 - CONDICIONES DE VIDA Y POBREZA IMPUTACIÓN DE GASTOS - SALUD**

Para la imputación de gastos de educación se trabaja con las preguntas:

416 ¿Cuánto fue el monto total por la compra o servicio? 418 ¿En cuánto estima el valor de …?

#### **1. PROCEDIMIENTO**

Para todas las preguntas, identificar a las personas a las que se les imputará los valores de las preguntas mediante su registro en un listado inicial (Reporte No. 11). Esta identificación deberá seguir las siguientes condiciones:

- **Para P416(1:15):** D416(1:15) = Missing
- **Para P418(1:15):** D418(1:15) = Missing

y las siguientes características:

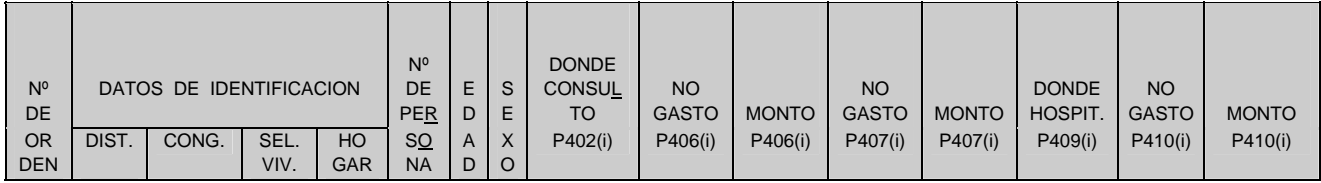

### **2. GENERACIÓN DE MATRICES**

Identificar a las personas que respondieron las preguntas 416 y 418. Luego se procederá a generar la matriz para la imputación de gastos por salud, en base al valor promedio y de acuerdo a la siguiente condición:

 $(P204 = 1 \vee (P204 = 2 \wedge P206 = 1)) \wedge P414(1:15) = 1 \wedge P415(1:15) = 1 \wedge D416(1:15) \neq$ Missing,0

y teniendo en cuenta las siguientes características:

- **Departamentos**
- Grupos de edades:
	- 1 Menores de un año
	- 2 De 1 a 4 años
	- 3 De 5 a 14 años
	- 4 De 15 a 50 años
	- 5 De 51 a 65 años
	- 6 De 66 a más años

En base a esto se obtiene las siguientes matrices de valores promedio:

# MATRIZ Nº 51 MATRIZ DE IMPUTACIÓN DEL GASTO POR CONSULTA EN LAS ÚLTIMAS 4 SEMANAS

### D416(1) (Monto gastado por el hogar)

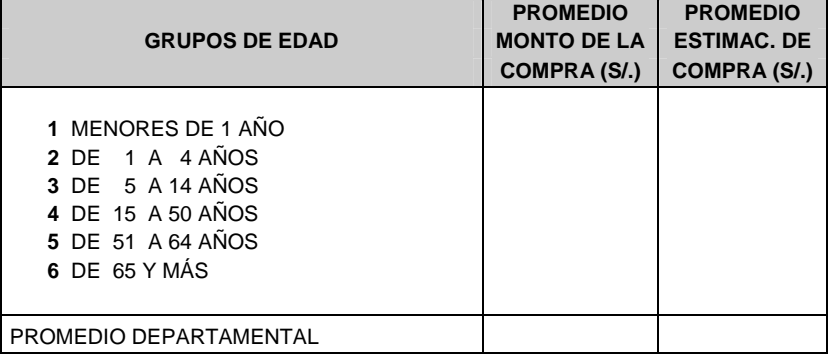

## MATRIZ Nº 52

# MATRIZ DE IMPUTACIÓN DEL GASTO POR MEDICINAS EN LAS ÚLTIMAS 4 SEMANAS

#### D416(2) (Monto gastado por el hogar)

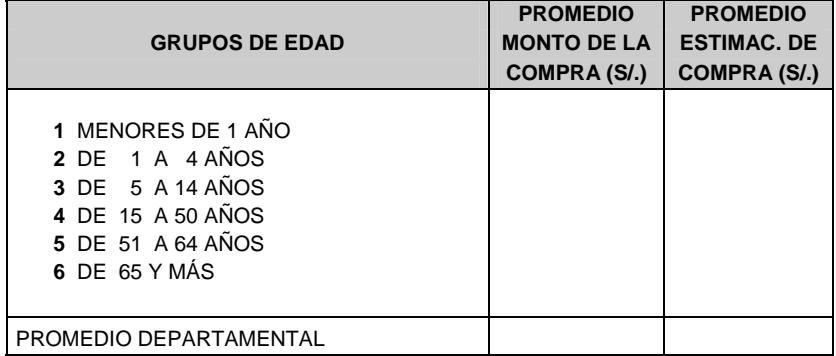

# MATRIZ Nº 53

# MATRIZ DE IMPUTACIÓN DEL GASTO POR ANÁLISIS EN LAS ÚLTIMAS 4 SEMANAS

#### D416(3) (Monto gastado por el hogar)

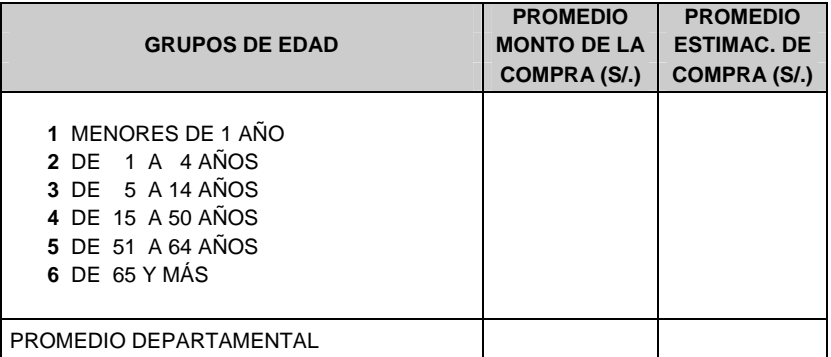

## MATRIZ Nº 54 MATRIZ DE IMPUTACIÓN DEL GASTO POR RAYOS X EN LAS ÚLTIMAS 4 SEMANAS

### D416(4) (Monto gastado por el hogar)

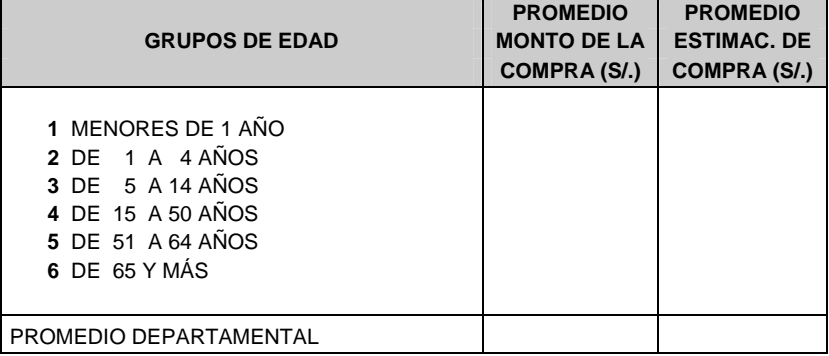

#### MATRIZ Nº 55 MATRIZ DE IMPUTACIÓN DEL GASTO POR OTROS EXÁMENES EN LAS ÚLTIMAS 4 SEMANAS

#### D416(5) (Monto gastado por el hogar)

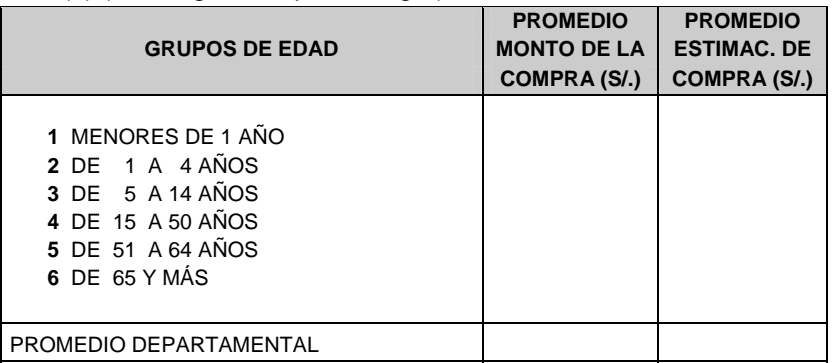

# MATRIZ Nº 56 MATRIZ DE IMPUTACIÓN DEL GASTO POR SERVICIO DENTRAL Y CONEXOS EN LOS ÚLTIMOS TRES MESES

#### D416(6) (Monto gastado por el hogar)

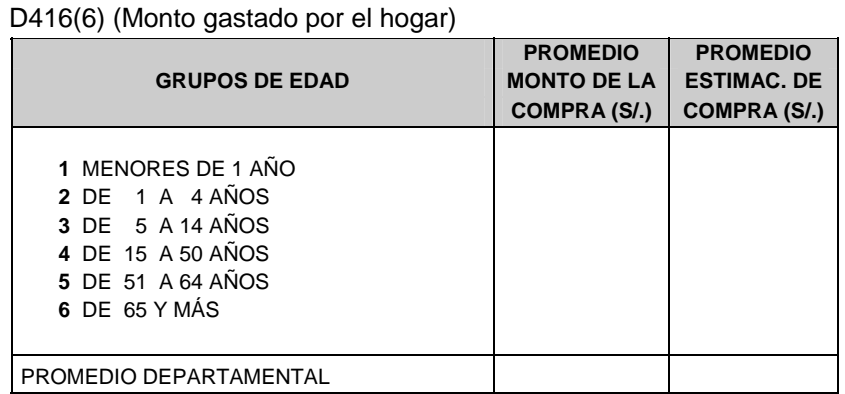

# MATRIZ Nº 57 MATRIZ DE IMPUTACIÓN DEL GASTO POR SERVICIO OFTALMOLÓGICO EN LOS ÚLTIMOS 3 MESES

#### D416(7) (Monto gastado por el hogar)

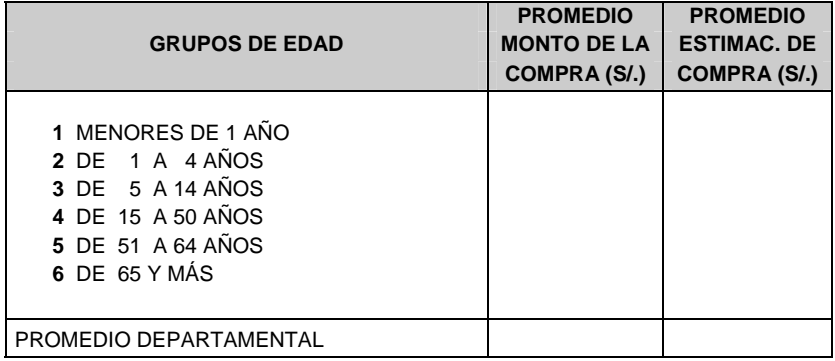

## MATRIZ Nº 58

# MATRIZ DE IMPUTACIÓN DEL GASTO POR COMPRA DE LENTES EN LOS ÚLTIMOS 3 MESES

D416(8) (Monto gastado por el hogar)

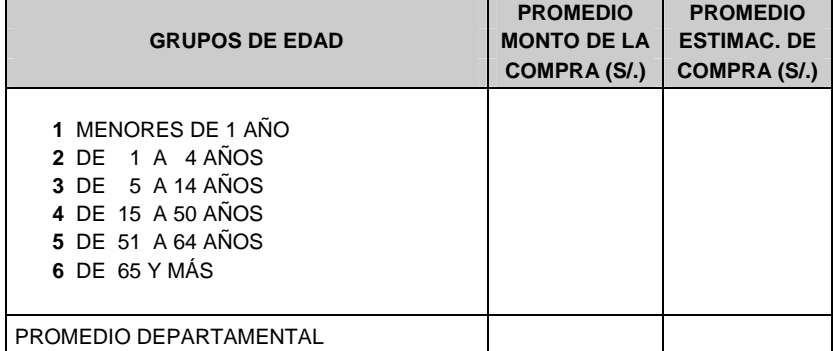

### MATRIZ Nº 59 MATRIZ DE IMPUTACIÓN DEL GASTO POR VACUNAS EN LOS ÚLTIMOS 3 MESES

D416(9) (Monto gastado por el hogar)

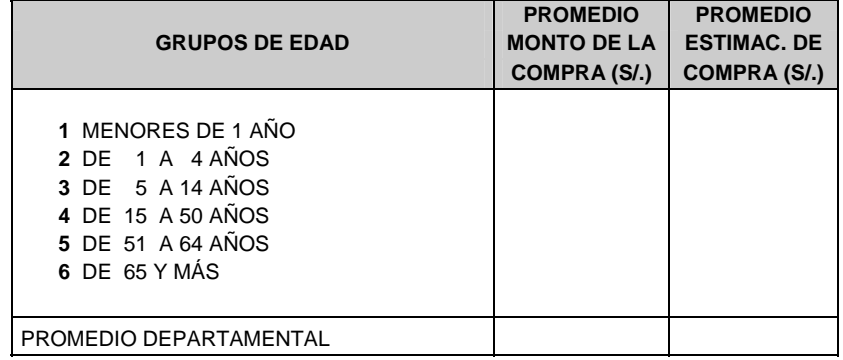

# MATRIZ Nº 60 MATRIZ DE IMPUTACIÓN DEL GASTO POR CONTROL DE SALUD DE LOS NIÑOS EN LOS ÚLTIMOS 3 MESES

#### D416(10) (Monto gastado por el hogar)

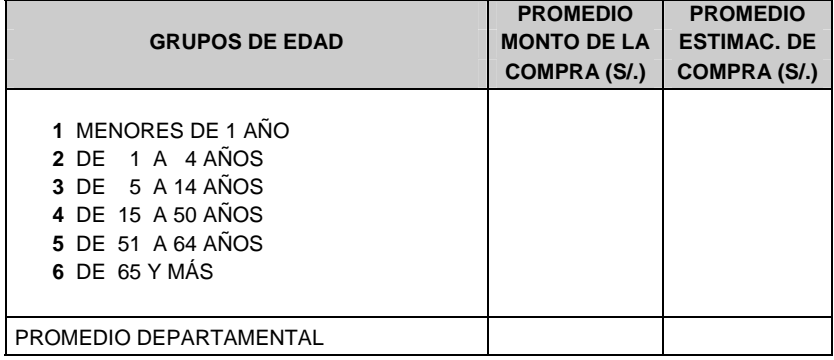

## MATRIZ Nº 61

# MATRIZ DE IMPUTACIÓN DEL GASTO POR ANTICONCEPTIVOS EN LOS ÚLTIMOS 3 MESES

D416(11) (Monto gastado por el hogar)

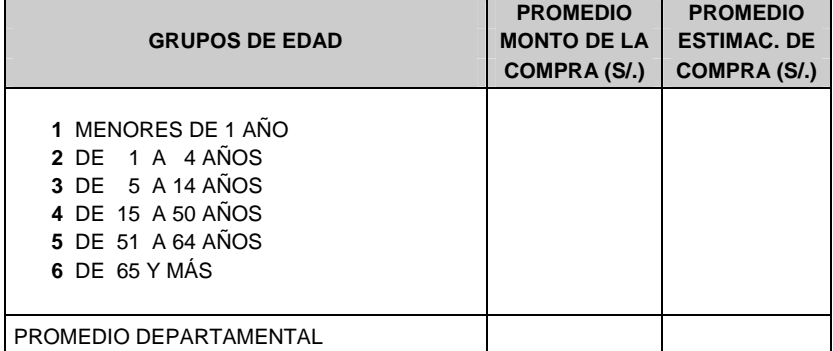

# MATRIZ Nº 62

# MATRIZ DE IMPUTACIÓN DEL GASTO POR OTROS GASTOS EN LOS ÚLTIMOS 3 MESES

D416(12) (Monto gastado por el hogar)

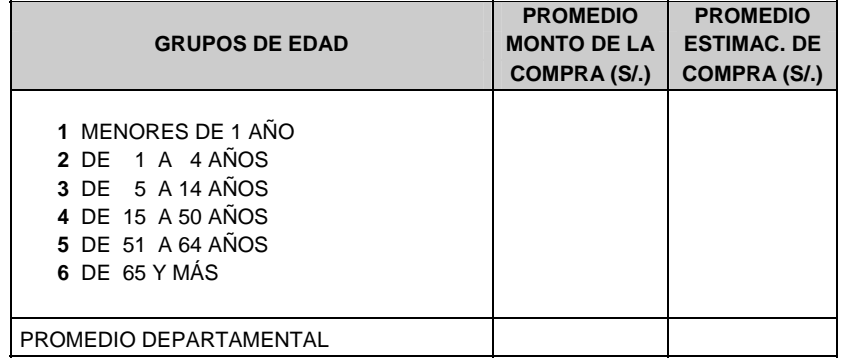

# MATRIZ Nº 63 MATRIZ DE IMPUTACIÓN DEL GASTO POR HOSPITALIZACIÓN EN LOS ÚLTIMOS 12 MESES

#### D416(13) (Monto gastado por el hogar)

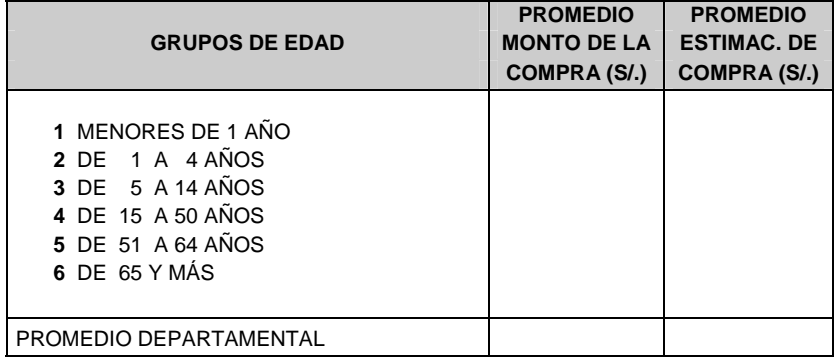

# MATRIZ Nº 64 MATRIZ DE IMPUTACIÓN DEL GASTO POR CONTROLES DE EMBARAZO EN LOS ÚLTIMOS 12 MESES

### D416(14) (Monto gastado por el hogar)

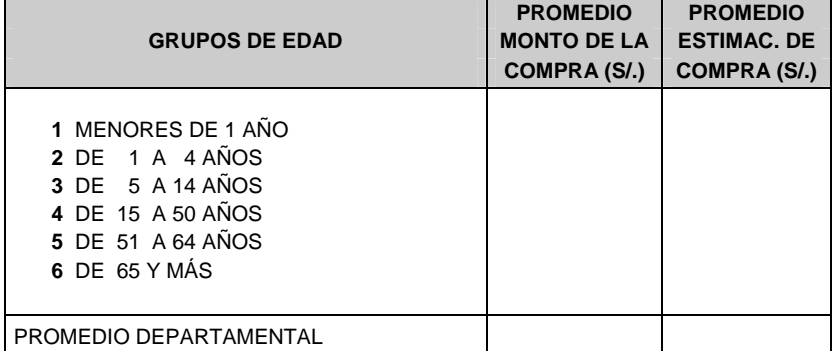

## MATRIZ Nº 65 MATRIZ DE IMPUTACIÓN DEL GASTO POR ATENCIONES DE PARTO EN LOS ÚLTIMOS 12 MESES

#### D416(15) (Monto gastado por el hogar)

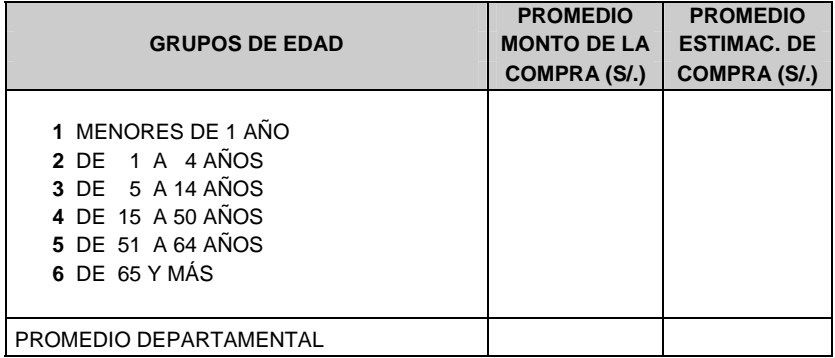

#### **3. IMPUTACIÓN DE VALORES**

#### **Gasto en las últimas 4 semanas:**

- 3.1. Imputar en las nuevas variables el valor promedio de CONSULTA, según matriz Nº 51 cuando:
	- D416(1) = Missing  $\Rightarrow$  1416(1) = N (Donde N>0, valor promedio)
	- D418(1) = Missing  $\Rightarrow$  1418(1) = N (Donde N>0, valor promedio)
- 3.2. Imputar en las nuevas variables el valor promedio MEDICINAS, según matriz Nº 52 cuando:
	- D416(2) = Missing  $\Rightarrow$  1416(2) = N (Donde N>0, valor promedio)
	- D418(2) = Missing  $\Rightarrow$  1418(2) = N (Donde N>0, valor promedio)
- 3.3. Imputar en las nuevas variables el valor promedio ANALISIS, según matriz Nº 53 cuando:
	- D416(3) = Missing  $\Rightarrow$  1416(3) = N (Donde N>0, valor promedio)
	- D418(3) = Missing  $\Rightarrow$  1418(3) = N (Donde N>0, valor promedio)
- 3.4. Imputar en las nuevas variables el valor promedio de RAYOS X, según matriz Nº 54 cuando:
	- P416(4) = Missing  $\Rightarrow$  I416(4) = N (Donde N>0, valor promedio)
	- P418(4) = Missing  $\Rightarrow$  1418(4) = N (Donde N>0, valor promedio)
- 3.5. Imputar en las nuevas variables el valor promedio de OTROS EXAMENES, según matriz Nº 55 cuando:
	- P416(5) = Missing  $\Rightarrow$  I416(5) = N (Donde N>0, valor promedio)
	- P418(5) = Missing  $\Rightarrow$  1418(5) = N (Donde N>0, valor promedio)

#### **Gasto en los últimos 3 meses:**

- 3.6. Imputar en las nuevas variables el valor promedio de SERVICIO DENTAL Y CONEXOS, según matriz Nº 56 cuando:
	- P416(6) = Missing  $\Rightarrow$  I416(6) = N (Donde N>0, valor promedio)
	- P418(6) = Missing  $\Rightarrow$  1418(6) = N (Donde N>0, valor promedio)
- 3.7. Imputar en las nuevas variables el valor promedio SERVICIO OFTALMOLOGICO, según matriz Nº 57 cuando:
	- P416(7) = Missing  $\Rightarrow$  I416(7) = N (Donde N>0, valor promedio)
	- P418(7) = Missing  $\Rightarrow$  1418(7) = N (Donde N>0, valor promedio)
- 3.8. Imputar en las nuevas variables el valor promedio COMPRA DE LENTES, según matriz Nº 58 cuando:
	- P416(8) = Missing  $\Rightarrow$  1416(8) = N (Donde N>0, valor promedio)
	- P418(8) = Missing  $\Rightarrow$  1418(8) = N (Donde N>0, valor promedio)
- 3.9. Imputar en las nuevas variables el valor promedio de VACUNAS, según matriz Nº 59 cuando:
	- P416(9) = Missing  $\Rightarrow$  1416(9) = N (Donde N>0, valor promedio)
	- P418(9) = Missing  $\Rightarrow$  1418(9) = N (Donde N>0, valor promedio)

3.10. Imputar en las nuevas variables el valor promedio de CONTROL DE SALUD DE LOS NIÑOS, según matriz Nº 60 cuando:

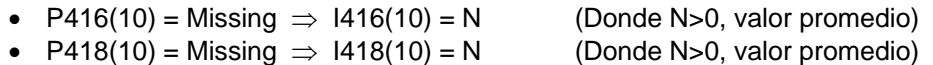

- 3.11. Imputar en las nuevas variables el valor promedio de ANTICONCEPTIVOS, según matriz Nº 61 cuando:
	- P416(11) = Missing  $\Rightarrow$  1416(11) = N (Donde N>0, valor promedio)
	- P418(11) = Missing  $\Rightarrow$  1418(11) = N (Donde N>0, valor promedio)
- 3.12. Imputar en las nuevas variables el valor promedio de OTROS GASTOS, según matriz Nº 62 cuando:
	- P416(12) = Missing  $\Rightarrow$  1416(12) = N (Donde N>0, valor promedio)
	- P418(12) = Missing  $\Rightarrow$  1418(12) = N (Donde N>0, valor promedio)

#### **Gasto en los últimos 12 meses:**

- 3.13. Imputar en las nuevas variables el valor promedio de HOSPITALIZACION Y/O INTERVENCIÓN QUIRURGICA, según matriz Nº 63 cuando:
	- P416(13) = Missing  $\Rightarrow$  1416(13) = N (Donde N>0, valor promedio)
	- P418(13) = Missing  $\Rightarrow$  1418(13) = N (Donde N>0, valor promedio)
- 
- 3.14. Imputar en las nuevas variables el valor promedio de CONTROLES POR EMBARAZO, según matriz Nº 63A cuando:
	- P416(14) = Missing  $\Rightarrow$  I416(14) = N (Donde N>0, valor promedio)
	- P418(14) = Missing  $\Rightarrow$  1418(14) = N (Donde N>0, valor promedio)
- 3.15. Imputar en las nuevas variables el valor promedio de ATENCIONES DE PARTO, según matriz Nº 63B cuando:
	-
	- P416(15) = Missing  $\Rightarrow$  1416(15) = N (Donde N>0, valor promedio)
	- P418(15) = Missing  $\Rightarrow$  1418(15) = N (Donde N>0, valor promedio)
- -
- 
- **En las Nuevas Variables, además de imputar los valores de acuerdo a los ítems anteriores, deberá trasladarse los valores ya existentes.**
- **4.**

#### REPORTE Nº12: Estadísticas de Imputación por persona

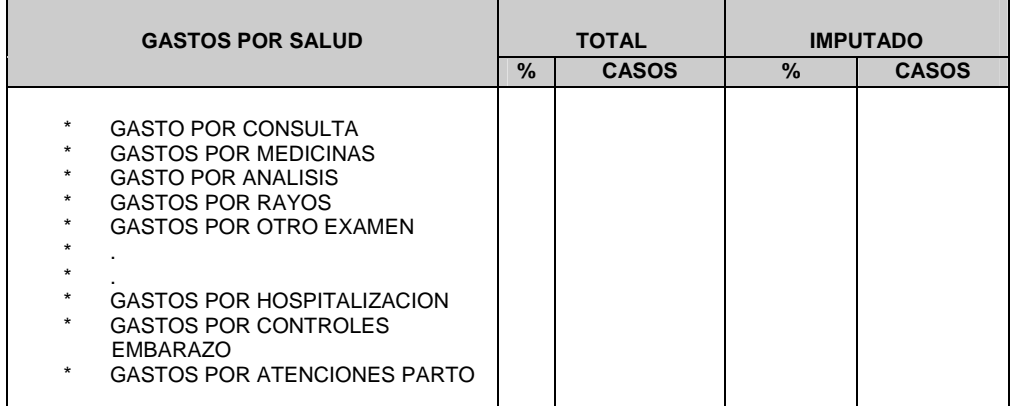

Emitir el listado final que contenga las identificaciones del registro de personas imputadas:

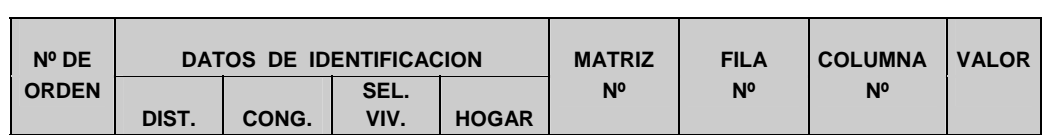